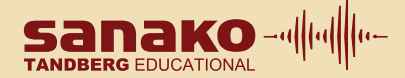

# A VERSATILE MULTIMEDIA LANGUAGE-LEARNING CENTER

SANAKO Lab 300 is an innovative, easy-to-use language lab system that provides live teacher interaction and student stimulation, creating a versatile learning environment. With Lab 300, a teacher can make use of a variety of learning resources for effective teaching, encouraging greater student engagement and active learning. The combination of high-quality audio, video and multimedia with classroom management features offers improved teaching results. *SANAKO Lab 300 functionalities give teachers full control of the class.*

### PRACTICAL TOOLS FOR TEACHING

Sanako Lab 300 allows teachers to view a graphical representation of the classroom on their screens, create and work through the lessons and exercises, and to file, save and analyze test results. The seamless integration of the student user interface, Media Assistant Duo, with the Lab 300 Teacher Software's management capabilities allows both teachers and students to take full advantage of all the existing multimedia resources. The Lab 300 Media Assistant Duo has many powerful and fully interactive features, including digitization, saving in various formats, subtitling and bookmarks.

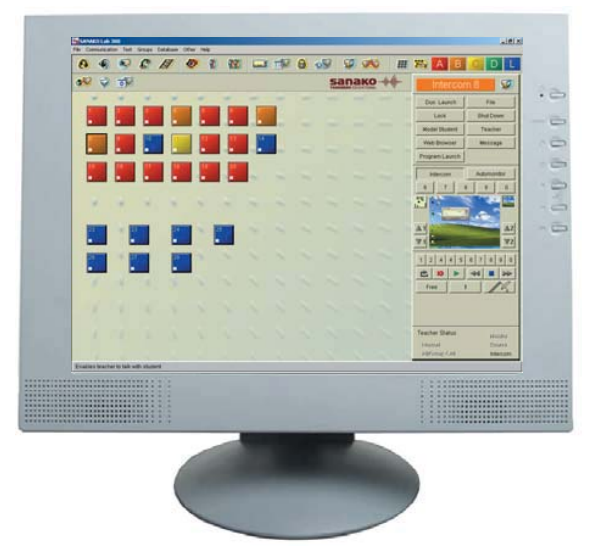

*SANAKO Lab 300 Teacher Software*

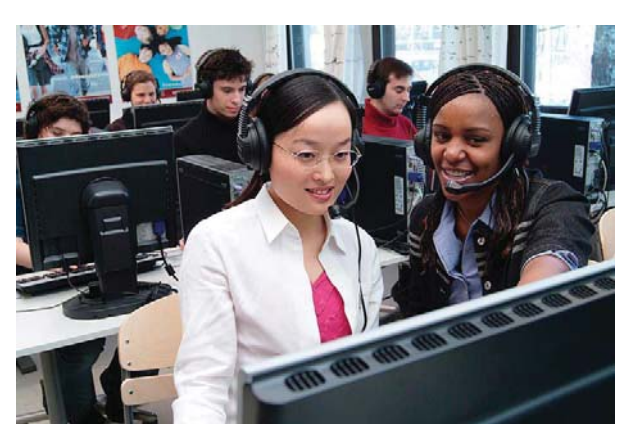

# FUNCTIONALITY FOR THE TEACHER Converting your Existing Audio Tapes while Teaching

Save time and expense due to the way that Lab 300 automatically digitizes and prompts you to save your files every time you use any taped material within your lessons. Build up your library of digitized materials for use within the lesson or for self-access purposes.

#### Communication

The teacher can speak to the entire class or to a selected group, as well as listen to a selected student and participate in a student's activity. The teacher can select students to work in groups, pairs, or to simulate telephone calls to each other.

#### Tests

Lab 300 counts and marks the answers to multiple-choice exercises, with results immediately displayed on a graph using the Response Analyzer function. Students' voice responses to oral tests may be either saved on a cassette tape or copied digitally onto the server. The Lab 300 can be used for conducting internationally acknowledged tests, such as TOEFL®.

TOEFL is a registered trademark of the Educational Testing Service.

#### Podcasting\*

The podcasting feature helps teachers make more digital learning material available for students on the Internet, thus integrating classroom learning with independent study. Online material also supports on-demand learning, allowing students to access resources as needed. Additionally, the Podcasting feature integrates popular, easily available media resources into the language lab and allows for use of podcasts on mobile learning devices alongside language labs.

\*Podcasting requires that the school has at its use a Web server, which allows FTP access.

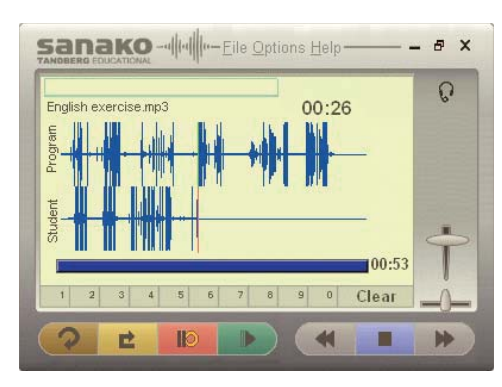

*SANAKO Lab 300 Media Assistant Duo, Pronunciation Key view in Student User Interface*

#### Classroom Management

With Lab 300, teachers can launch and close programs, copy and launch files on student PCs, shut down, restart and logoff the student PCs, and control the students' web browsers.

#### Program Source Control

The Program Source Control is integrated directly into the Lab 300 Teacher Software. For example, an external audio or video recorder or a CD player on the teacher's PC can be used as a Program Source. Four different program sources can be transferred to four different groups simultaneously.

#### File Packaging

The file packaging feature allows users to package or zip material that is created outside of the school environment. This gives the teacher greater flexibility in creating teaching material, as it can be done off-site, e.g. at home, and easily used at school during classroom teaching.

# DVD Control

A simple feature that offers a world of convenience to teachers, as it allows them to use one interface – the Lab 300 GUI for teaching activities, as well as to control the DVD that is in the computer. No more switching from one window to the another – everything is easily, efficiently and conveniently located in one user-friendly interface.

#### AP® testing (in the United States)

This useful testing feature gives students in the US high school system much-needed practice and exposure to the college entrance examination, and helps teachers ensure that they get the best results when preparing their students for further education in foreign languages.

AP is a registered trademark of the College Entrance Examination Board.

# FUNCTIONALITY FOR THE STUDENT Media Playback with Variable Speed

The Media Assistant Duo includes a wide range of compatible media file formats.\* Students can set bookmarks to mark selected places in a program track. The variable speed playback feature also allows students to reduce playback speed of material if they are having difficulty following. This pedagogical feature enhances the usefulness of this unique tool by encouraging the student to engage in active rather than passive learning.

\* Depending on existing Windows® resources. Contact distributor or Sanako Corporation for details.

#### Recording

With two tracks for use - one for the program, the other for student recordings - digital learning material is played on the program track, and students can record their responses on the student track.

# Digitizing and Capturing Learning Materials with Fast-digitize

With Lab 300 Media Assistant Duo, analog learning material can easily be converted to digital format. Audio learning material can be captured from other digital sources, and then converted to a format that can be used in the Media Assistant Duo.

Because more teaching material can be digitized in less time, the fast-digitize option helps institutions minimize costs that might have otherwise been incurred in expensive and time-consuming digitization projects.

# Audio Active Comparative Corrective (AACC)

The AACC function allows the student to listen to teacherdeveloped exercises and to create their own. This innovative function allows students to learn new phrases faster and correctly.

# Creating Texts

The Text Synchronization function can be used to type a transcript of audio material, create subtitles for videos, or annotate the content of a program file. Bookmarks can be given descriptive names in order to easily recognize them.

# Voice Graph

A graph is created and displayed for both the program and student tracks. This visual representation of the voice track allows the student to view and compare the recorded output with the original or model track.

Microsoft and Windows are either registered trademarks or trademarks of Microsoft Corporation in the United States and/or other countries.

#### Advanced Technology from Finland

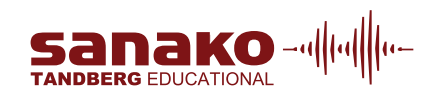

#### Tandberg Educational, Inc.

301 Fields Lane, Brewster, NY 10509 Phone 800-367-1137• Fax 845-277-3995 info@tandberg-us.com - www.sanako-us.com SANAKO Virtual Educational Community: http://members.sanako.com

1864330-8252

1864330-8252

.<br>Se